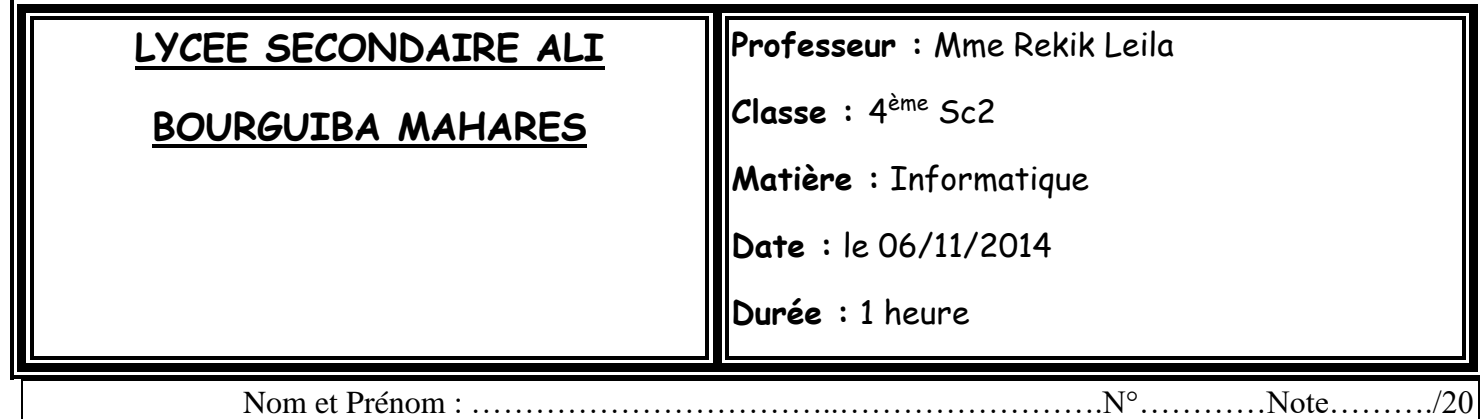

# *Devoir de Contrôle N°1*

#### *Exercice1 (4.5points)*

Pour chacune des instructions suivantes valider chaque proposition en mettant dans la case correspondante la lettre **V** si elle est correcte ou **F** dans le cas contraire.

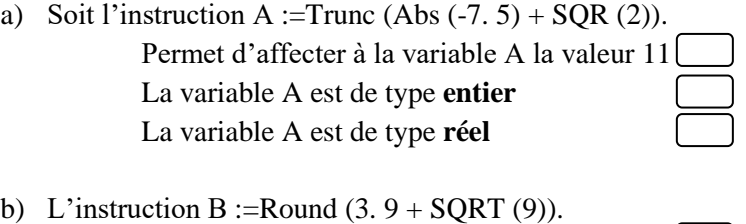

Permet d'affecter à la variable B la valeur 7 Permet d'affecter à la variable B la valeur 6 La variable B est de type **réel**

c) L'instruction C ← Aléa (6) + 4 permet d'affecter à la variable C une valeur aléatoire de l'intervalle.

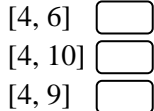

d) Soit l'affectation suivante D ← non ((5 DIV 2 >=3) ou (4 MOD 2 <= 0) et (50 = Arrondi (49,5))) D est une variable de type **booléen** D est une variable de type **chaîne de caractère** La valeur de la variable D est **Vrai**

e)  $E \leftarrow$  CHR (ORD ("a"))

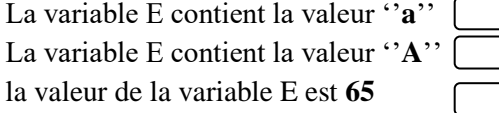

f)  $F \leftarrow$  Majus ('' ? '')

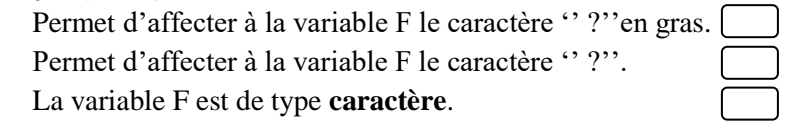

## *Exercice2(6.5points)*

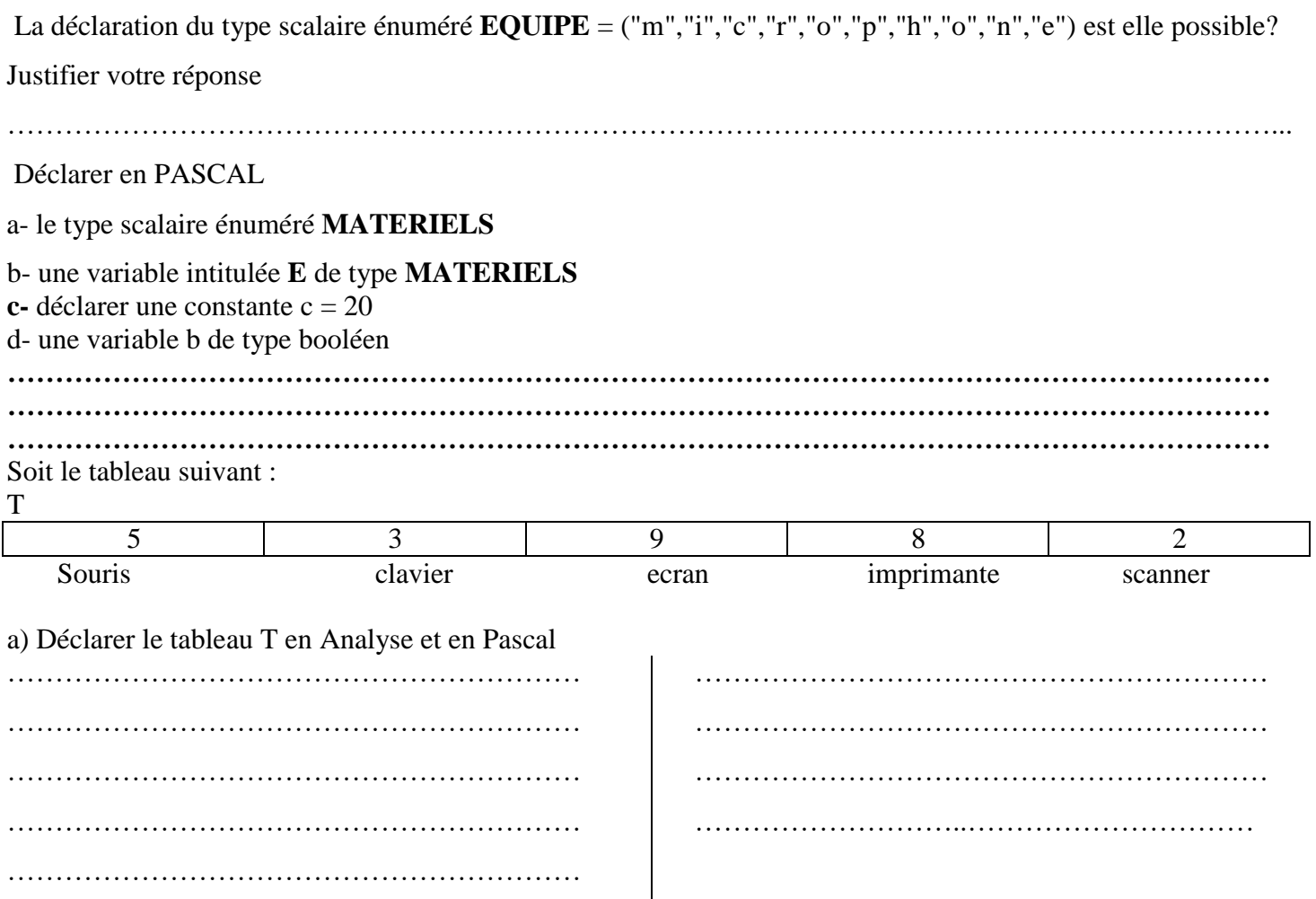

b) Compléter le tableau ci-dessous en mettant « **valide** » si l'instruction est valide et « **non valide** » dans le cas contraire. En cas de validité de l'instruction donner la **valeur** de la variable et en cas d'invalidité, **justifier** votre réponse.

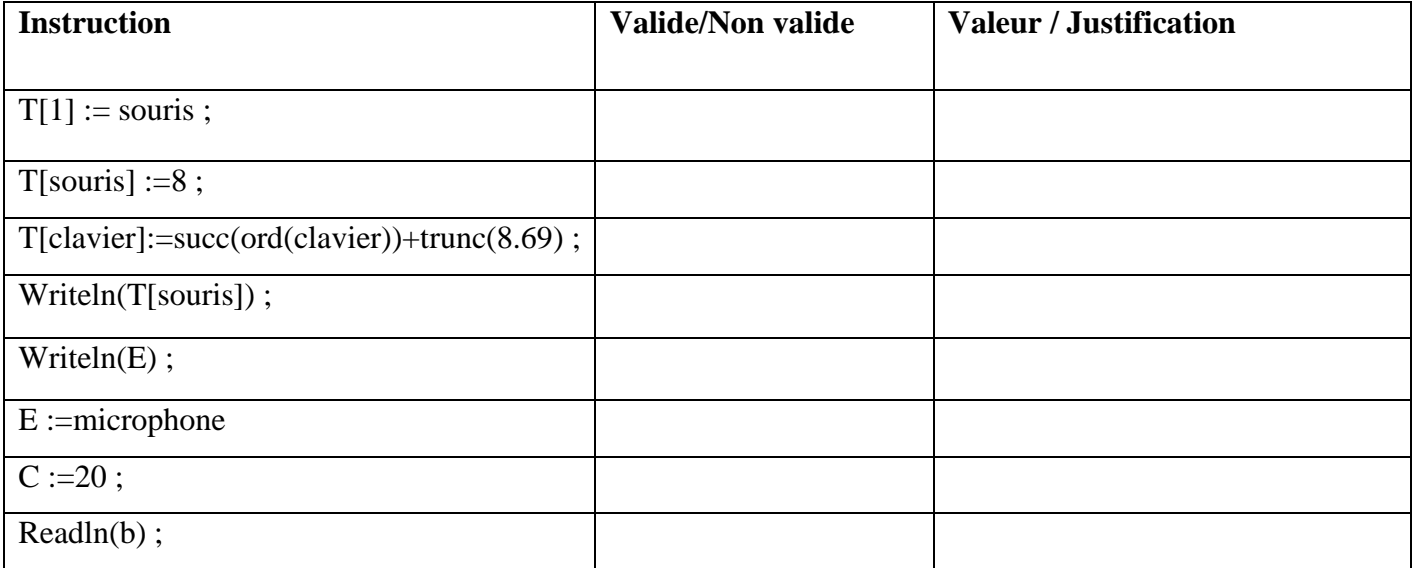

## *Exercice3 (9 points)*

Soit CH une chaîne donnée composée par des caractères numériques (des chiffres de 0 à 9). On désire :

- \* Insérer dans CH le caractère "+" à une position **p choisi au hasard entre[ 2 et long(ch)[**
- \* Déterminer la valeur de l'entier R qui sera obtenue en évaluant l'expression de calcul obtenue.  **Exemple :**

Pour  $CH = "456123"$ ;  $P = 4$ 

Après insertion du caractère "+" dans CH, on obtient CH = "456+123"

Après avoir évalué l'expression de calcul : R = 579 (456+123)

Si R de 3 chiffres vérifier si c'est un nombre **magique** (il vérifie la propriété suivante : N= $A<sup>1</sup>+B<sup>2</sup>+C<sup>3</sup>$ 

avec A,B,C les chiffres composant le nombre  $\textbf{Example : } 518 = 5^1 + 1^2 + 8^3$ .

- Si R de 4 chiffres**,** vérifier si c'est un nombre **palindrome. Exemple** : 2332, 5225 sont des palindromes.
- Si aucune condition n'est vérifiée, c'est un nombre **normal.**

#### **Analyser ce problème**

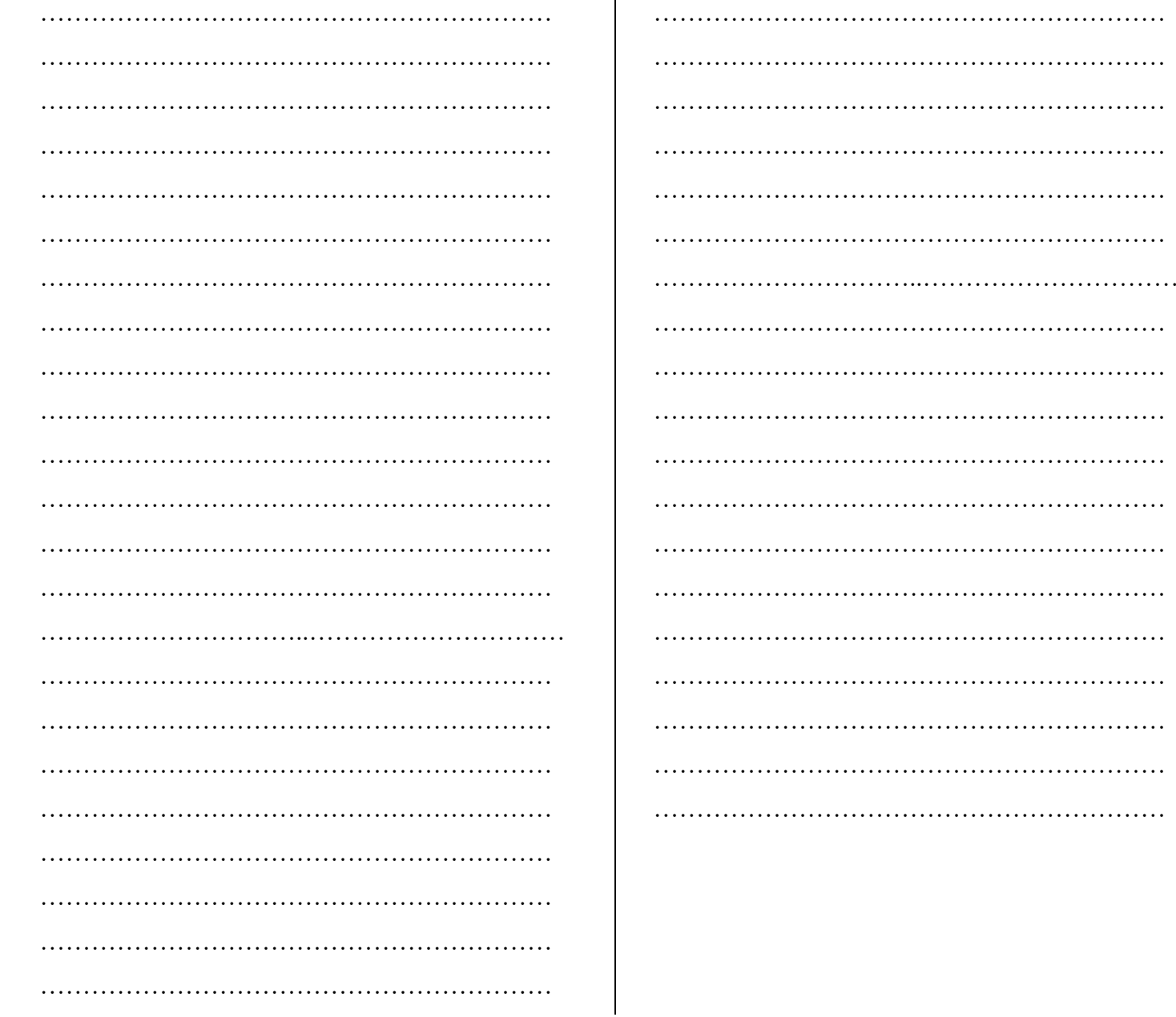